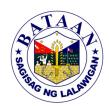

## 4. Tracking and Monitoring of the Provincial Adminitrator's "For Signature"

Process of tracking and monitoring of documents for the Provincial Administrator's signature from the different departments and agencies

| the different departments and agencies |        |                                        |  |  |  |
|----------------------------------------|--------|----------------------------------------|--|--|--|
| Office or Div                          | ision: | Office of the Provincial Administrator |  |  |  |

Classification: Simple

**Type of Transaction:** G2G- Government to Government, G2C- Government to Citizen

Who may avail: ALL

| CHECKLIST OF REQUIREMENTS                                                  | WHERE TO SECURE                                                                                   |  |  |
|----------------------------------------------------------------------------|---------------------------------------------------------------------------------------------------|--|--|
| Written communication, documents like reports, requests, information, etc. | Clients (Internal: Provincial Government<br>Departments, External: Other LGUs, NGAs,<br>Citizens) |  |  |

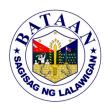

| CLIENTS STEPS                                                                                       | AGENCY ACTION                                                                                                    | FEES TO<br>BE PAID | PROCESSING<br>TIME | PERSON<br>RESPONSIBLE                                     |
|----------------------------------------------------------------------------------------------------|----------------------------------------------------------------------------------------------------|--------------------|--------------------|-----------------------------------------------------------|
| 1. Presents document to<br>the Frontdesk Officer for<br>the Provincial<br>Administrator's signature | 1.1 Receives the document from the department or agency                                                                   | None               | 3 minutes          | Frontdesk Officer Provincial Administrator's Office       |
|                                                                                                    | 1.2 Records and encodes in the Google Spreadsheet (GCL Signature) for tracking and monitoring of status of the document   | None               | 5 minutes          | Frontdesk Officer<br>Provincial<br>Administrator's Office |
|                                                                                                    | 1.3 Forwards to<br>Provicial Administrator<br>for checking and<br>signature                                               | None               | 5 minutes          | Frontdesk Officer<br>Provincial<br>Administrator's Office |
|                                                                                                    | 1.4 Once document is signed, updates the Google Spreadsheet with the date and time signed                                 | None               | 5 minutes          | Frontdesk Officer<br>Provincial<br>Administrator's Office |
|                                                                                                    | 1.5 Scans signed<br>document and upload<br>in the Google<br>Spreadsheet for<br>monitoring                                 | None               | 5 minutes          | Frontdesk Officer<br>Provincial<br>Administrator's Office |
|                                                                                                    | 1.6 Notifies concerned /<br>requesting department<br>that document has<br>been signed                                     | None               | 10 minutes         | Frontdesk Officer Provincial Administrator's Office       |
| Requesting     department receives the signed document                                              | 2. Updates the Google Spreadsheet with date received and time received (from Front desk Officer to Requesting Department) | None               | 5 minutes          | Frontdesk Officer<br>Provincial<br>Administrator's Office |
| ТОТ                                                                                                 | None                                                                                                    | 38 minutes         |                    |                                                           |